## 1. 事前準備 (申請用総合ソフトのダウンロード)

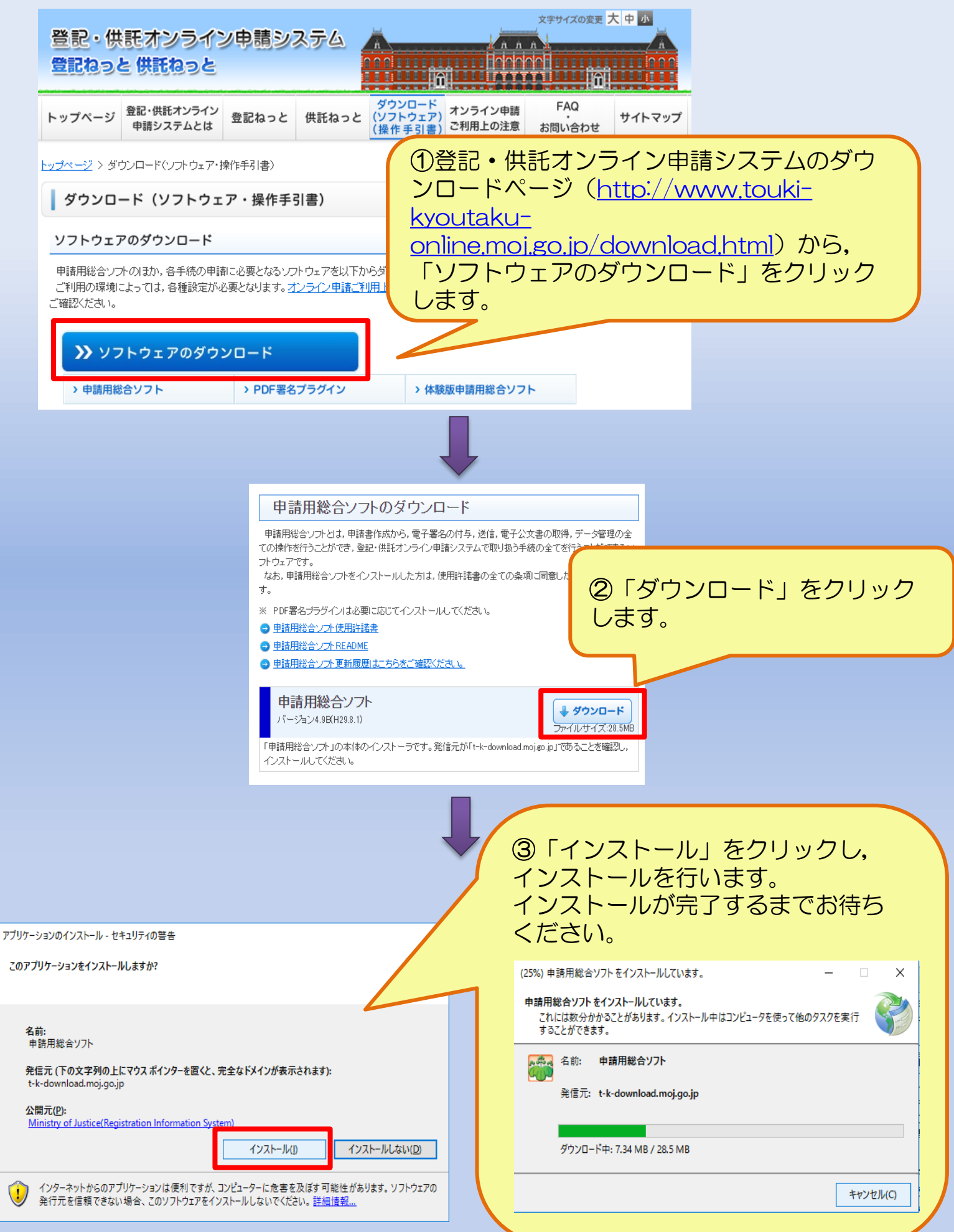

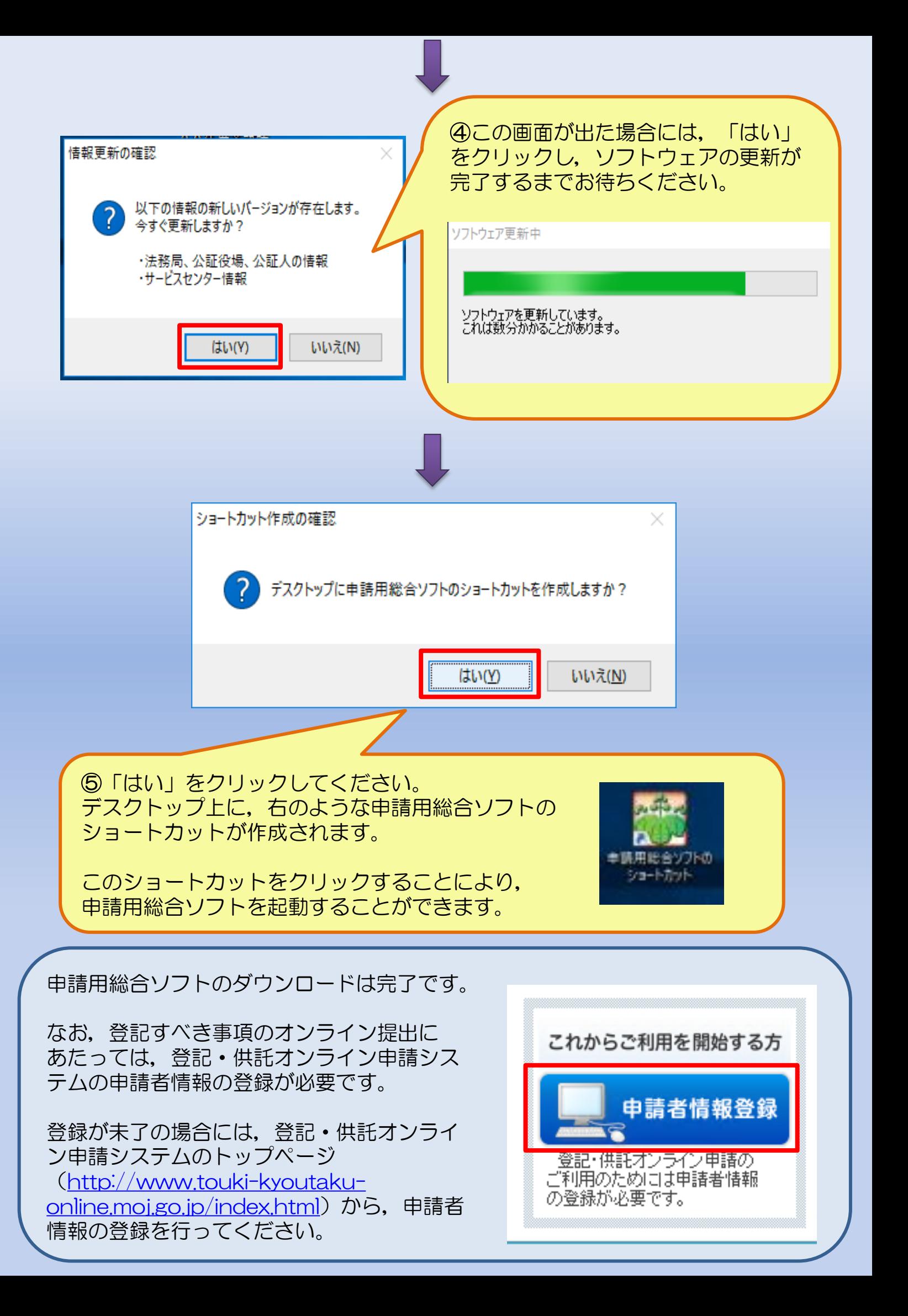